# **The Title of your Scholarly Review Article Goes Here with 16-Point Bold Arial Font**

5 First A. Author,<sup>a</sup> [John B. Liu,](http://www.yourlinkhere.edu/)<sup>a,\*</sup> 12-Pt\_TNRoman Font,<sup>b</sup> and Fourth D. F. Author<sup>c</sup>

7 Your abstract, in 10-point Arial font, all indented 0.5 inches, having a<br>8 maximum length of 200 words (ideally 150 words), goes here. The maximum length of 200 words (ideally 150 words), goes here. The abstract should mention the context and motivation for the review article,<br>10 as well as any main themes. The Abstract will appear separately online as well as any main themes. The Abstract will appear separately online 11 in HTML form, and it also will appear in this form in the PDF version.<br>12 Remember that the journal audience is multidisciplinary. Acronyms are 12 Remember that the journal audience is multidisciplinary. Acronyms are<br>13 discouraged in the Abstract and special symbols are not permitted. discouraged in the Abstract and special symbols are not permitted. 14 Because the Abstract tends to be the most frequently read part of an 15 extinctle (with the exception of the title), authors are urged to take particular 15 article (with the exception of the title), authors are urged to take particular<br>16 care in its preparation. Also, due to the higher proportion of readers of 16 care in its preparation. Also, due to the higher proportion of readers of 17 cabstracts, relative to other parts of an article text, *BioResources* has abstracts, relative to other parts of an article text, *BioResources* has 18 opted to use a 10-point, sans-serif font for this item. This example of an abstract is 150 words in length. abstract is 150 words in length.

*Keywords: Format; Author guidelines; TNRoman 10-point italics; Up to 10 brief terms*

 *Contact information: a: Department of Biotechnology, Acme University, P. O. Box 1000, Acme, OH 44308 USA; b: Department of Forest 10-Pt TNRoman Italics Biomaterials, Raleigh State University, Box 8005, Durham, NC 27695-8005 USA; c: Ace Biomass Solutions, Inc., 1234 Main Drag, Yourtown, Your State 89453 Your Country; \*Corresponding author[: liujb3@ncsu.edu](mailto:liujb3@ncsu.edu)*

## **YOUR FIRST HEADING**

 

 $\frac{20}{21}$ 

 $^{22}_{23}$ 

6<br>7

 Skip one line after each heading (including sub-headings). Indent all paragraphs. Your introduction should provide sufficient background in your topic area so that the reader will be able to understand the context and importance of your research findings. The text should be justified at the right margin, in addition to the left margin. When laying out the structure of your review article, please aim to engage the reader with an interesting account, with sufficient discussion of reasons why readers, having different backgrounds, ought to care about what you are presenting. The explanations should be sufficiently broad so that scientists and technologists who are unfamiliar with your subject area can gain an appreciation of how research and the area covered by your review might be applied, if they are further developed and successfully implemented.

 Subsequent paragraphs are indented also. Your introduction should make reference to key publications, emphasizing work that is most relevant to your research results (Jones *et al*. 2002; Chu and Knoll 2003; Mallouk 2004a). The format of the citations, as shown in the present example, should match the system used in *J. Water Resources Planning and Management* (sometimes called "*J. Water Resources Mangement*" in versions of EndNote® software). Notice the form in which different kinds of citations appear at the end of the article (Adams and Spencer 2001; Arunkumar 2002; Bannix *et al*. 2003).

 Italics should be used for Latin words and contractions (*i.e.*, *viz.*, *e.g.*, *et al.*, *etc.*), for journal titles (*J. Phys. Chem.*), and for genus and species (*Pinus taeda*).

 Manuscripts must be prepared and submitted in one of the following editable formats: MS WORD (preferably with the "doc" suffix, WORD 2003), or Open Office Writer (any version). The purpose of requiring one of these formats is to facilitate the editing process and minimize the time between submission and publication. For purposes of the review process, the editorial staff will convert drafts to PDF (Portable Document Format) files. In cases where the editors recommend a revised version to be submitted, the revised document, once again, needs to be submitted in one of the two editable text systems listed.

 As you may have noticed, the present document has been set up in such a way as to serve as a template for the format of your own research article that you are submitting for publications in *BioResources*. It is recommended to start with a fresh copy of this template document, rename your copy of it, and then gradually replace the contents with your own contents. The editors request that the file name begin with the primary author's last name (family name) or at least the first six letters of that name. You don't need to worry about the material in the Header and the Footer; the editorial staff will take care of those items after an article has been reviewed, any issues raised by the reviewers have been satisfactorily addressed, and the article has been approved for publication. Authors are responsible for formatting all of the pages, including accurate formatting of the title, author list, the abstract (including indentation), key words, main headings (as provided), optional subheadings, text, figures, graphs, and citations. All of these must match the format of the examples shown in this template article.

 Regarding length, reviewers will be required to answer a question about whether your article can be improved by shortening, and the editors will act upon such recommendations. It is recommended that the overall length of a review article, submitted for publication in *BioResources* have a length between 10 and 20 pages, still with the understanding that many articles as long as 20 pages probably can be improved in quality by judicious culling and rewriting. In the case of review articles, when determining the maximum length, the literature citation section at the end of the article is not going to be included in the page count. The editors reserve the right to accept even longer articles in cases of exceptional quality, novelty, and importance of the work.

## **Subheading in 12-point Arial Bold**

 Use subheadings sparingly to set off different subject matter, especially in parts of your article that extend beyond one page in length. Notice that the subheading is in "Title Case," with major words capitalized.

 Authors are encouraged to make judicious use of links, if that is their preference. For instance, this template includes one link to a co-author's website and a "mailto:" link. Also, it may make sense to create web links in the references section, especially when citing information on the Internet. Word processing systems such as MS WORD have ways to defined links, and such links usually survive conversion to PDF format. Additional links within the text may be used, at the authors' discretion.

Skip 2 spaces before a major heading, as shown here.

- 
- **ANOTHER HEADING, SUITED TO YOUR REVIEW ARTICLE**
- 
- **Your Subheading**

 Because *BioResources* is intended for a broad range of readers, authors are encouraged to provide brief background explanations of nomenclature, experimental procedures, and theories which, though well known to some, may not generally be well known to a random group of college-educated people having an interest in biomass utilization technology. 

*Your third-level heading*

 In case you want three levels of headings, please use non-bonded italics Times New Roman font for the lowest level headings. Capitalize only the first word in the heading.

*Another third-level heading*

Most articles are likely to have only two levels of headings.

#### **Another Subheading**

Continue likewise, if you have another subheading.

 

#### **ANOTHER MAIN HEADING**

 If your review article will show previously published figures, then it is the responsibility of the author to obtain any needed permissions. Permission information, if appropriate, should appear in the caption. Also, it is required that the image be drawn with a suitable software, as in the case of the example below. In other words, scanned images of figures obtained from printed material will not be considered acceptable. 

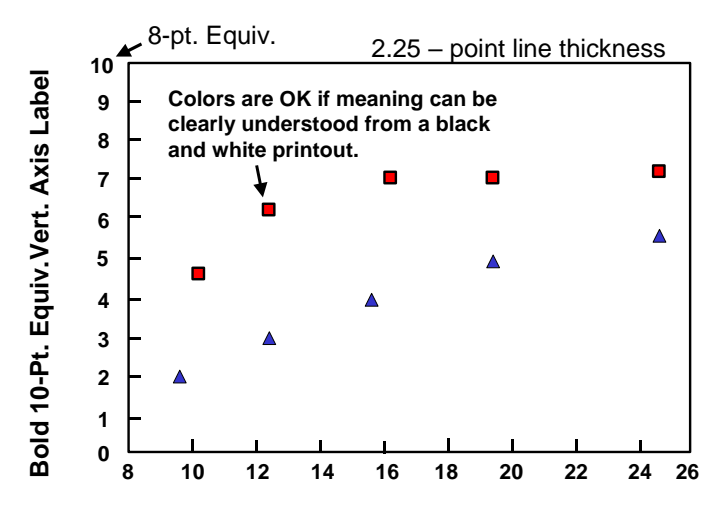

**Bold 10-pt. Equivalent Horizontal Axis Label**

 $\frac{124}{125}$ **Fig. 1.** Example of a figure, prepared so that the axis labels are near to the size of the 126 surrounding text. Note that the caption is 10-point Arial font with left and right justificat 126 surrounding text. Note that the caption is 10-point Arial font with left and right justification. Figure 127 republished from Chu and Knoll (1993) with permission from Ace Publishing Co. republished from Chu and Knoll (1993) with permission from Ace Publishing Co.

 Please keep in mind that it is required to obtain permission from the copyright owner when displaying any figure that previously has been published (by yourself or someone else). The copyright owner is usually a publishing company, but sometimes (as

 in the case of articles published in *BioResources*) the author retains the copy rights. The permission should be stated in the caption to the corresponding figure (see example in Fig. 1 caption). Alternatively, it is encouraged to draw your own completely new figure based on data published by others; in such case the corresponding caption should include a notation such as (redrawn from the data of Chu and Knoll 2003).

 The graph above shows the expected format of plotted information in terms of the following parameters: The vertical and horizontal labels should be prepared in bold Arial font of a suitable size so that they appear in the page view with a size equivalent to a 10- point font or somewhat larger in the final view (noting that this present text is in 12-point Times New Roman font). Number axis labels can appear somewhat smaller, e.g. 8-point font. Although colors are encouraged, graphics must be prepared in such a way that symbols and lines show up clearly in a black-and-white printout, and that they remain clearly differentiated from each other in such a format. Authors will have control of both the size and positioning of figures, though the example shown below can be used for general guidance.

 Where possible, figures or tables should be placed soon after the location where 148 they are first mentioned in the text.

 Let's suppose that the next set of results to be discussed will be reported in tabular form. The following table can serve as a representative example of how the heading and

the remaining table might appear, depending on the nature of the data. Note that "title

case" format, with capitalization of major words, is used for the table headings.

**Table 1.** Example of Tabular Results (12-point Arial here)

| Biomaterials In                                                             | Parameter A *       | Parameter B | <b>Bioproduct Out</b> |
|-----------------------------------------------------------------------------|---------------------|-------------|-----------------------|
| (kg)                                                                        |                     |             | (kg)                  |
| 0.0                                                                         | 8.3                 |             |                       |
| 30.2                                                                        | 9.7                 | 99.3        | 0.5                   |
| 35.8                                                                        | 10-point Arial here | $-46.8$     | 0.6                   |
| 42.6                                                                        | 6.1                 | 5.0         |                       |
| 52.6                                                                        | 7.3                 |             |                       |
| $*$ This parameter permalized according to the presedure of Malleuk (2004b) |                     |             |                       |

\* This parameter normalized according to the procedure of Mallouk (2004b)

 As appropriate, results should be discussed and interpreted in the context of other published work. Note again, there are two spaces before a major heading.

 Authors may use their own discretion regarding whether it is appropriate to end their review article with a section titled "Summary," "Future Directions," or something of that nature.

- 
- 

## **REFERENCES CITED**

- 
- Adams, B. A., and Spencer, P. G. (2001). *Textbook of Miscellaneous Information*, B. S. Peesley, ed., McGraw Hill, New York.
- Arunkumar, T. (2002). *Final Technical Government Report of the GMXT Project*,

Environmental Protection Agency, [\(http://www.epa.gov/gmxt.htm\)](http://www.epa.gov/gmxt.htm).

- Bannix, S., Cheng, X.-C., and Kroppenhaller, J. X. G. (2003). "This is the article's title
- with just the first letter capitalized," *BioResources*
- (http://www.bioresourcesjournal.com), 2(3), 35-42.
- Chu, X. C., and Knoll, M. (2003). "Utilization of wood-derived biomass as a liquid fuel source: Part 2. *J. Biotechnol. Bioenergy* 12(2), 153-162.
- Jones, J. P., Chu., X. C., and Knoll, M. (2002). "Biodiesel fuel: Considerations related to the biomass source material," *J. Popular Biomass Sci.* 3(1), 15-20.
- Mallouk, J. G. K. (2004a). "Meeting the coming energy challenge through green technology," *Biotechnol. Biomass Acta* 34(4), 334-358.
- Mallouk, J. G. K. (2004b). "Further progress in meeting the coming energy challenge through green technology," *Biotechnol. Biomass Acta* 34(5), 403-418.
- Indentation, T. Y. (2006). "Notice that the second and later lines of each reference are
- intended by 0.25 inches, or the equivalent," *Indentation Opinion B* 56(2), 23-28.
- 
- Article submitted:
-